# *Gdevops*

# **全球敏捷运维峰会**

### 跬步千里—移动云网络自动运维之路 **演讲人:王喆**

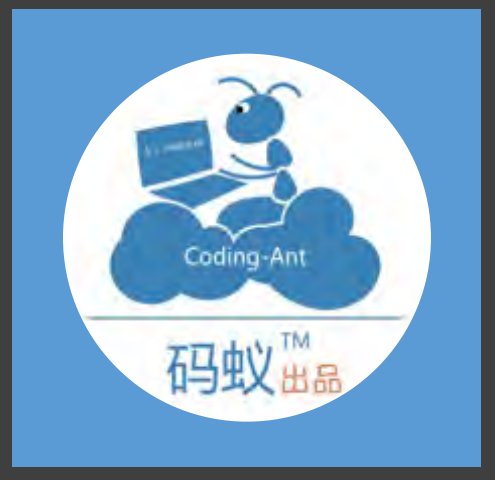

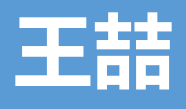

[码蚁] >移动云运维团队,5年云计算运维经 验 >运维自动化&运维开发

[我] >入职3年,网络&中间件运维 >运维工具研发 >运维平台架构&研发 >运维平台UI

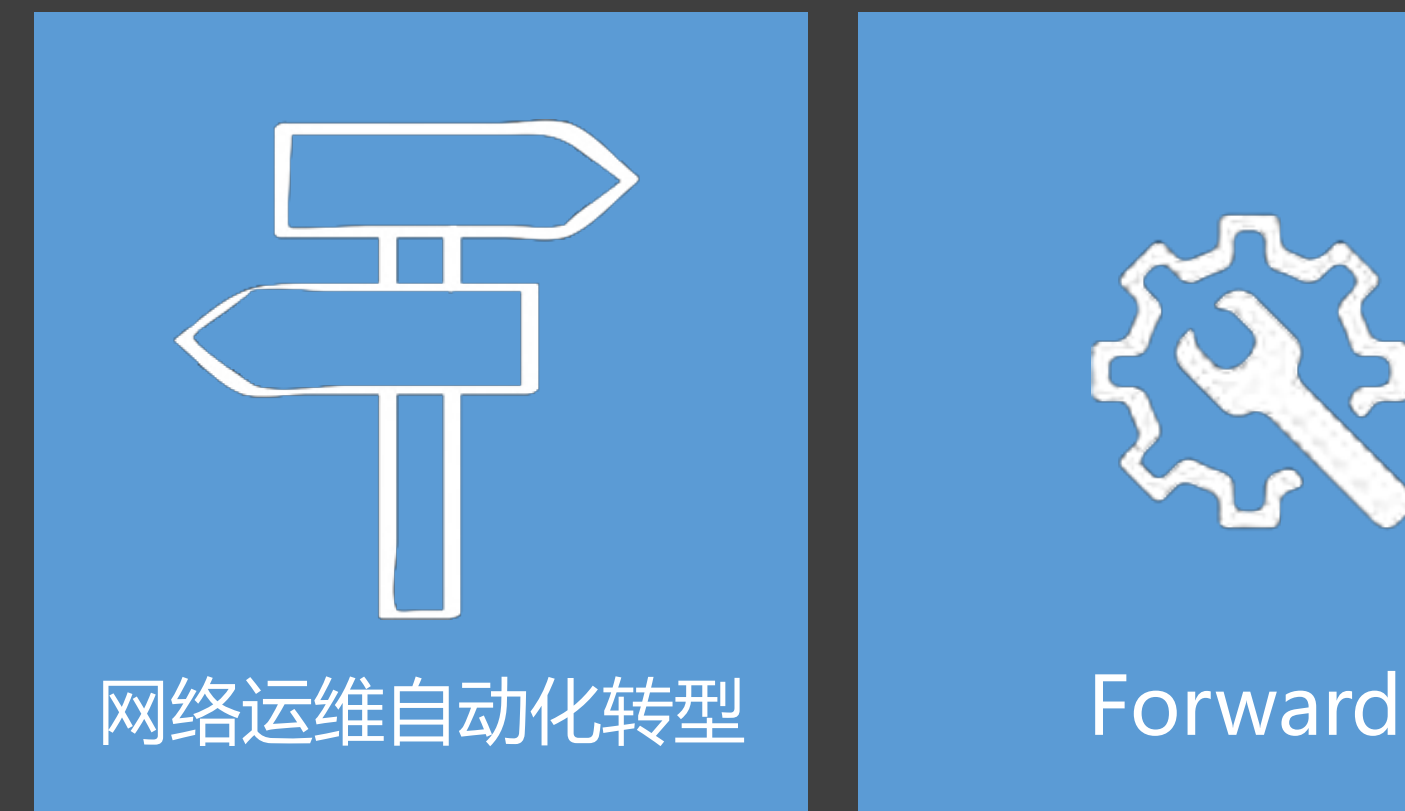

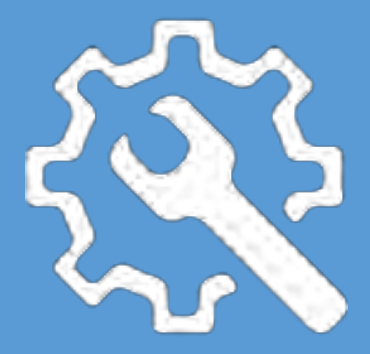

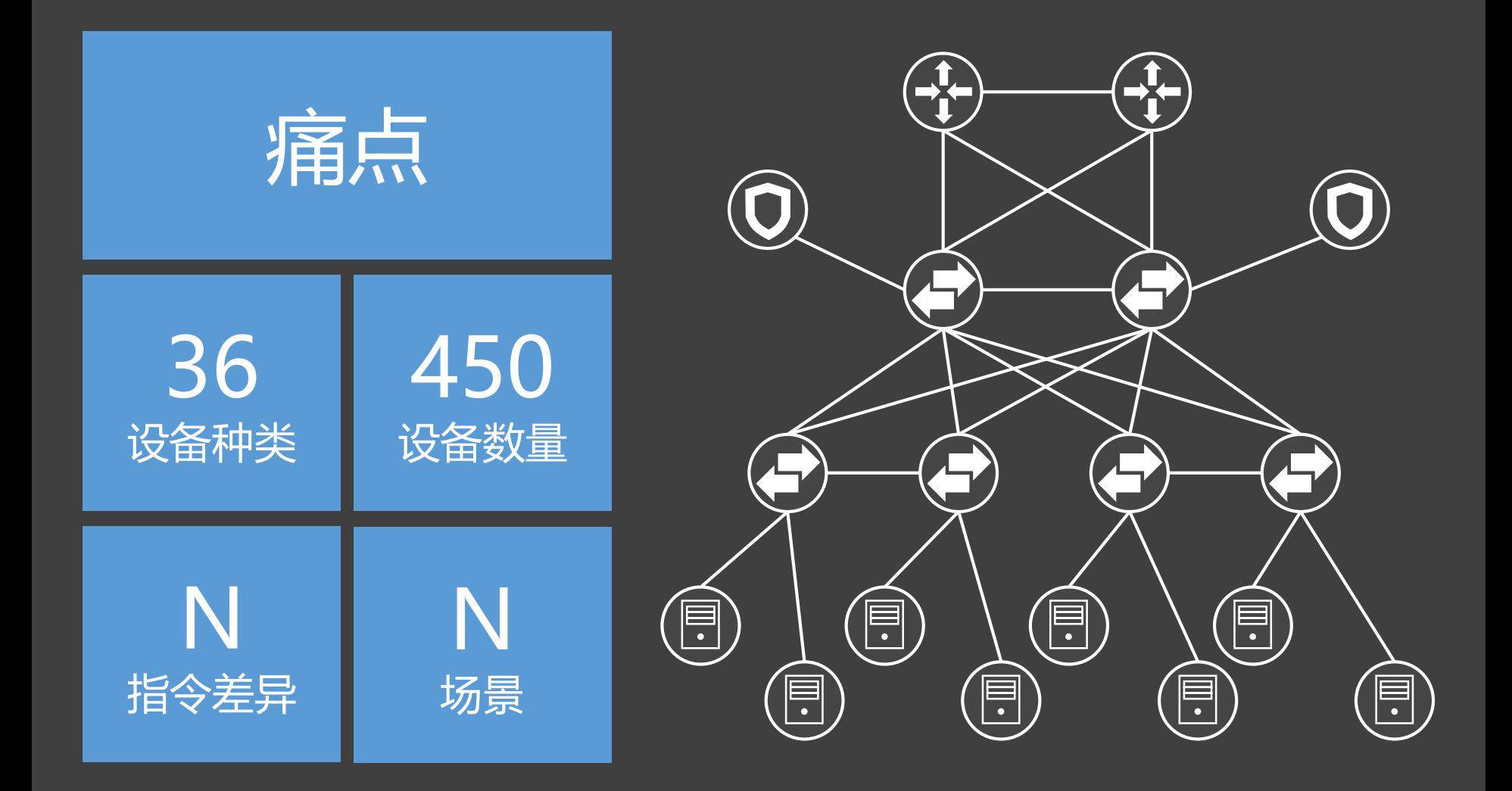

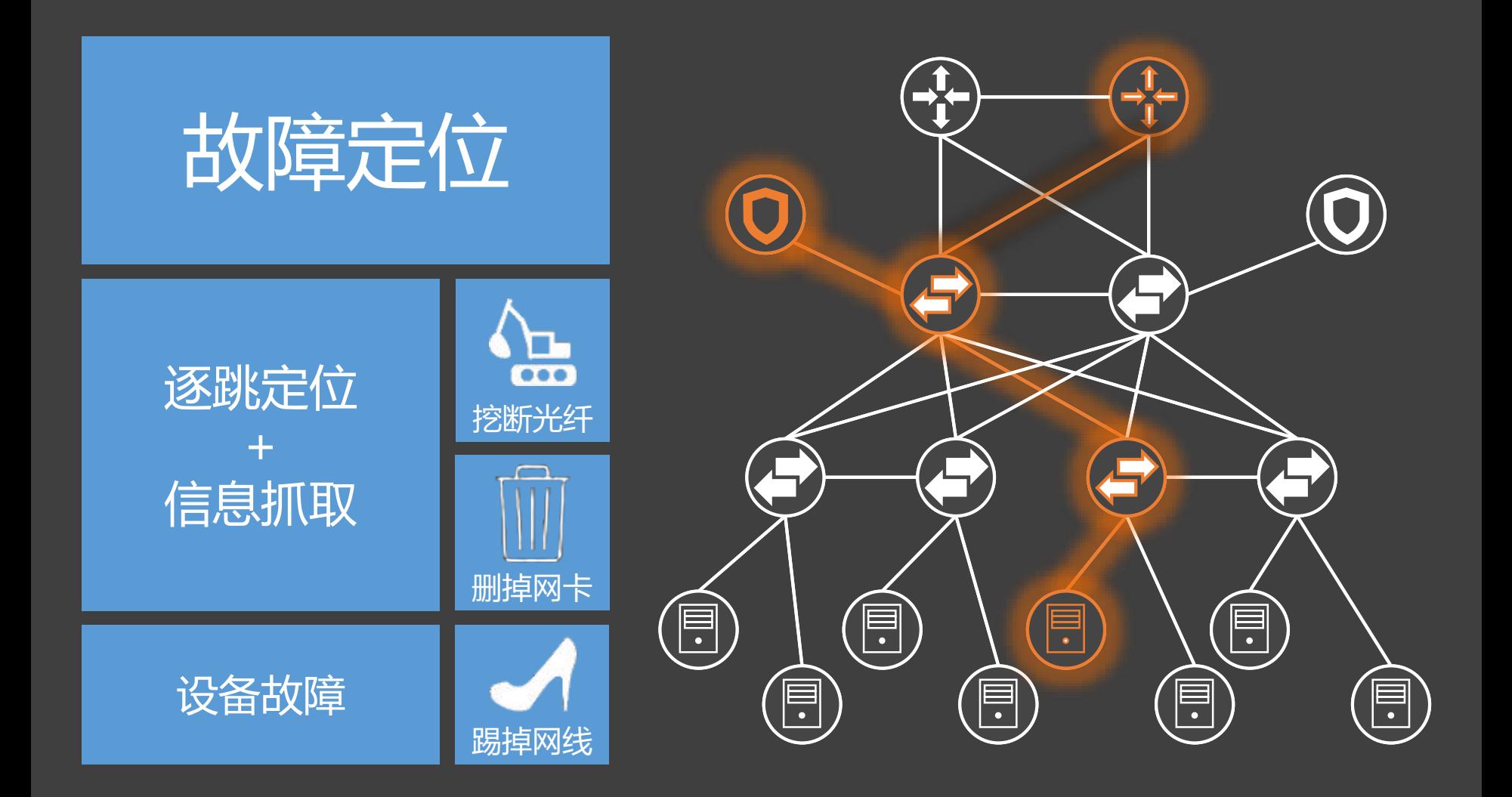

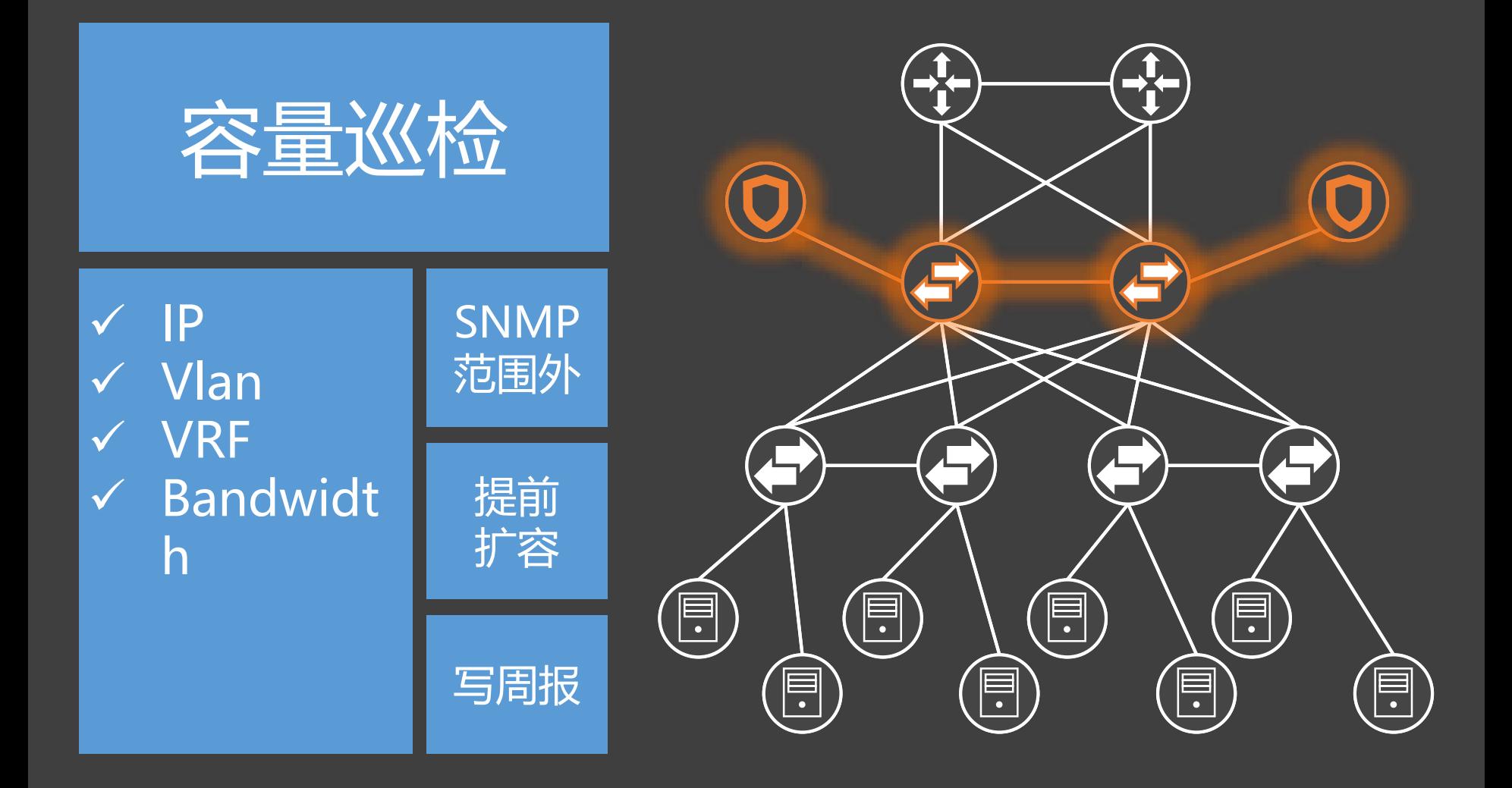

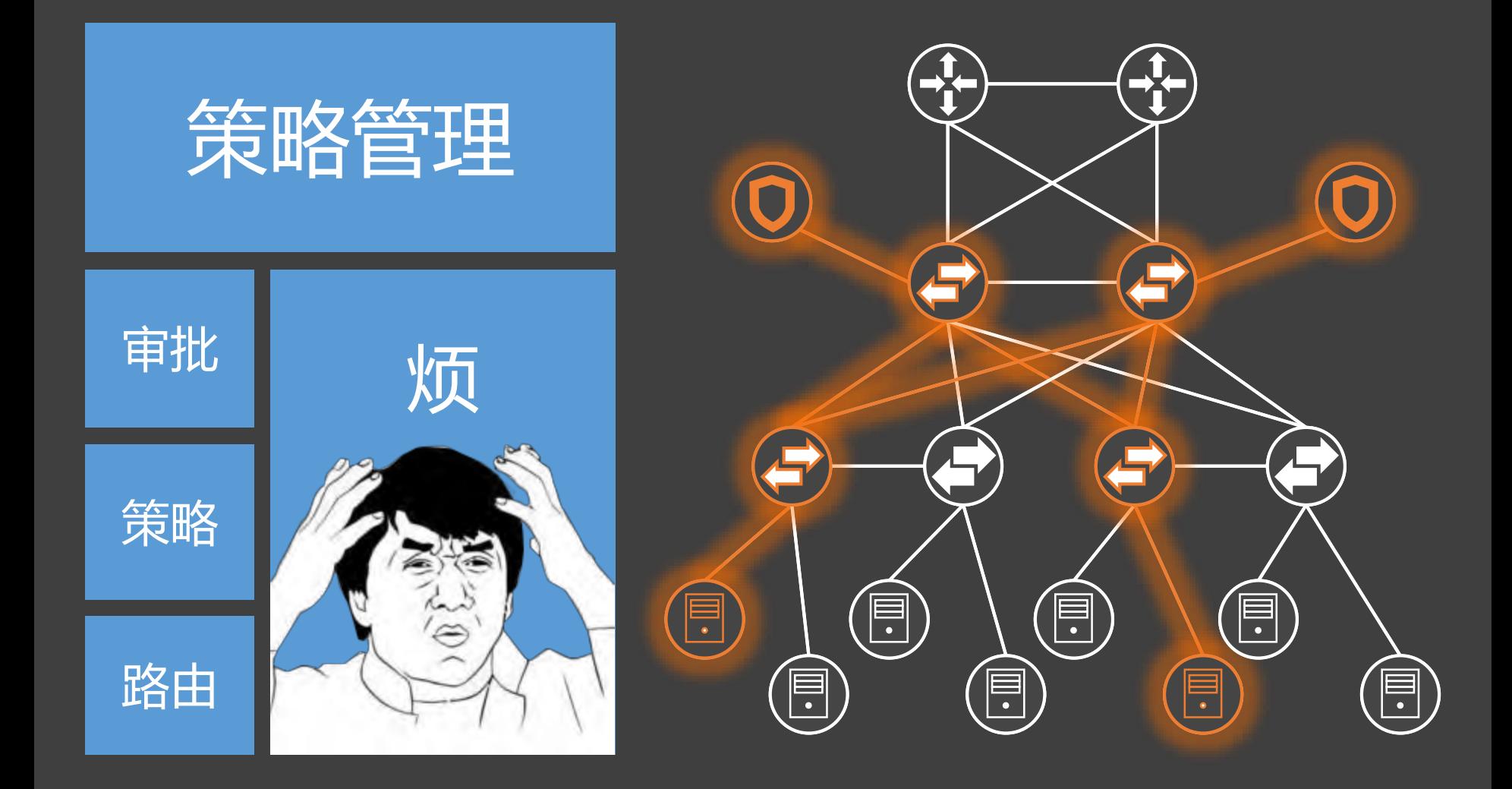

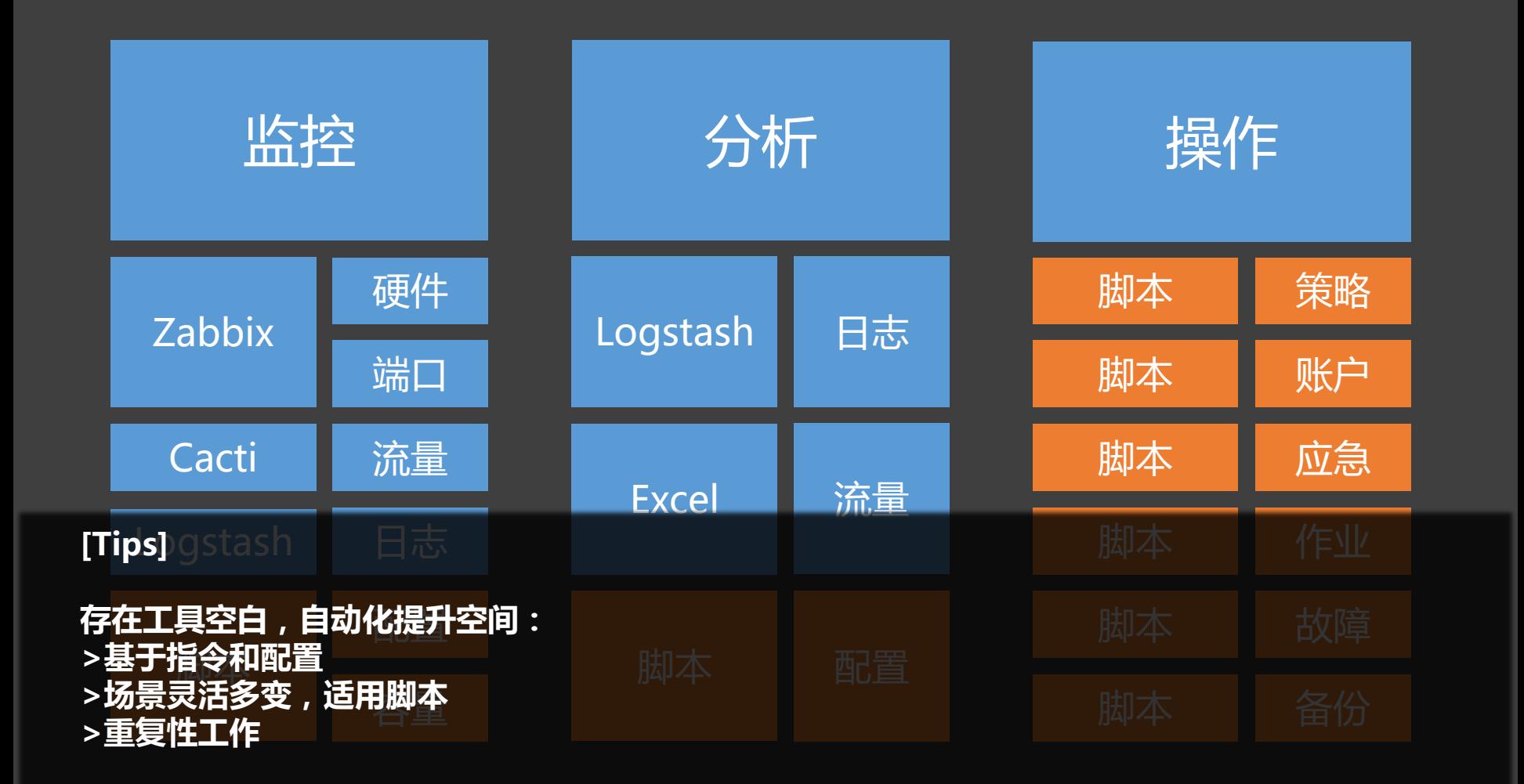

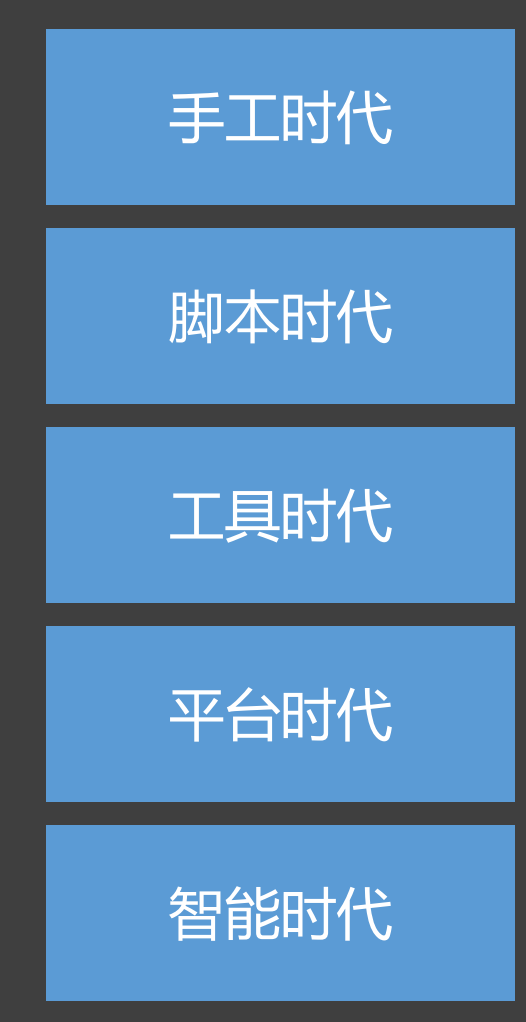

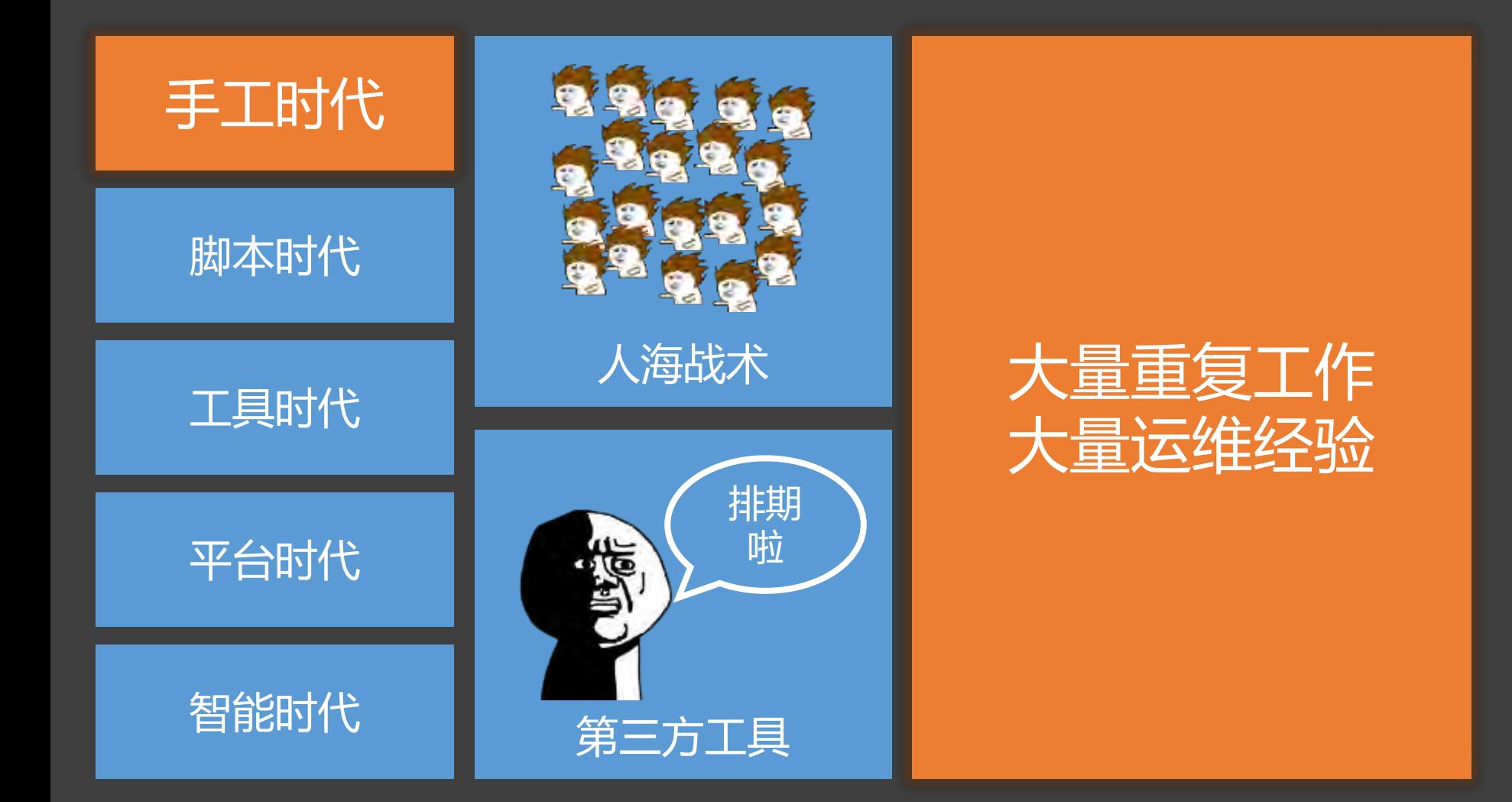

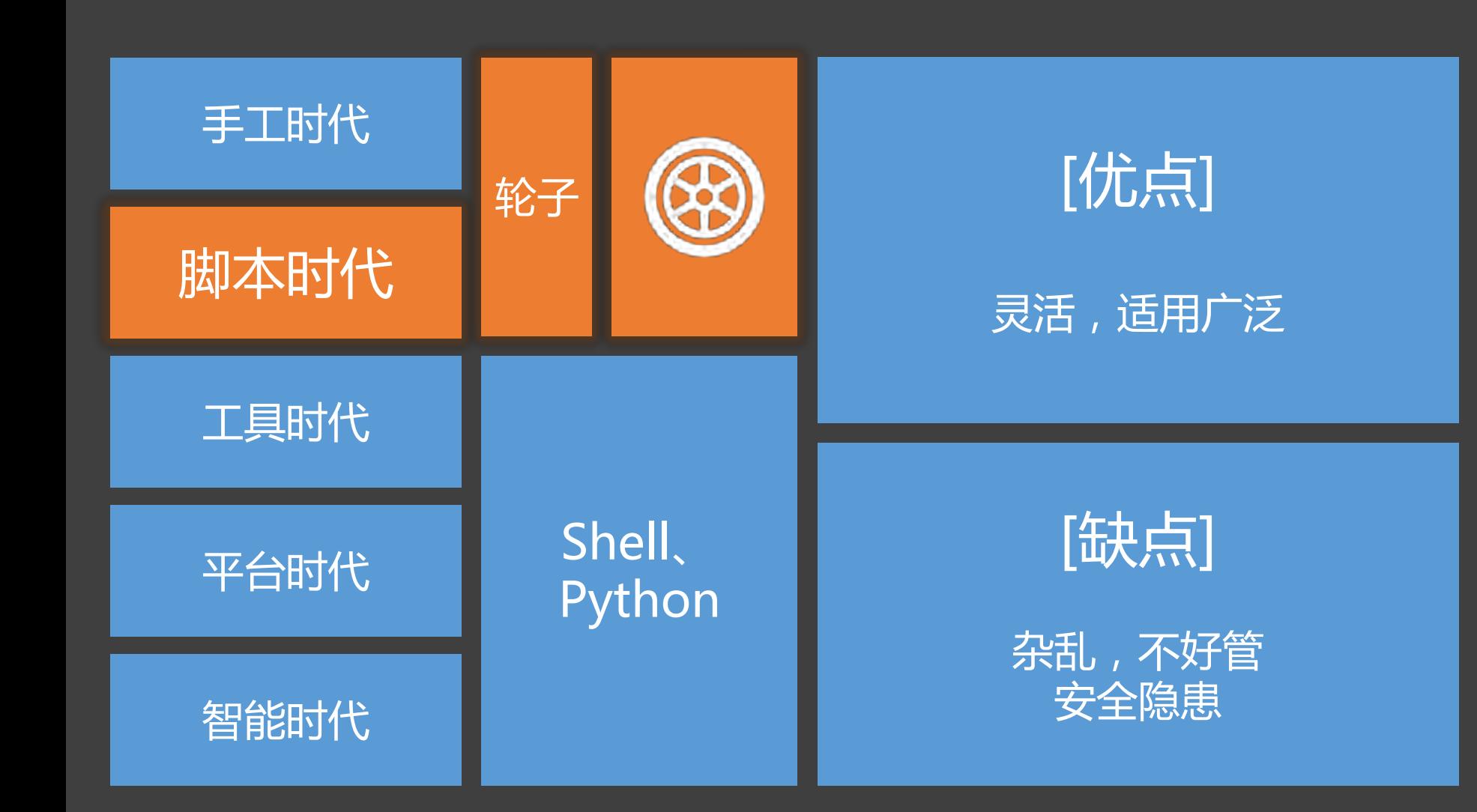

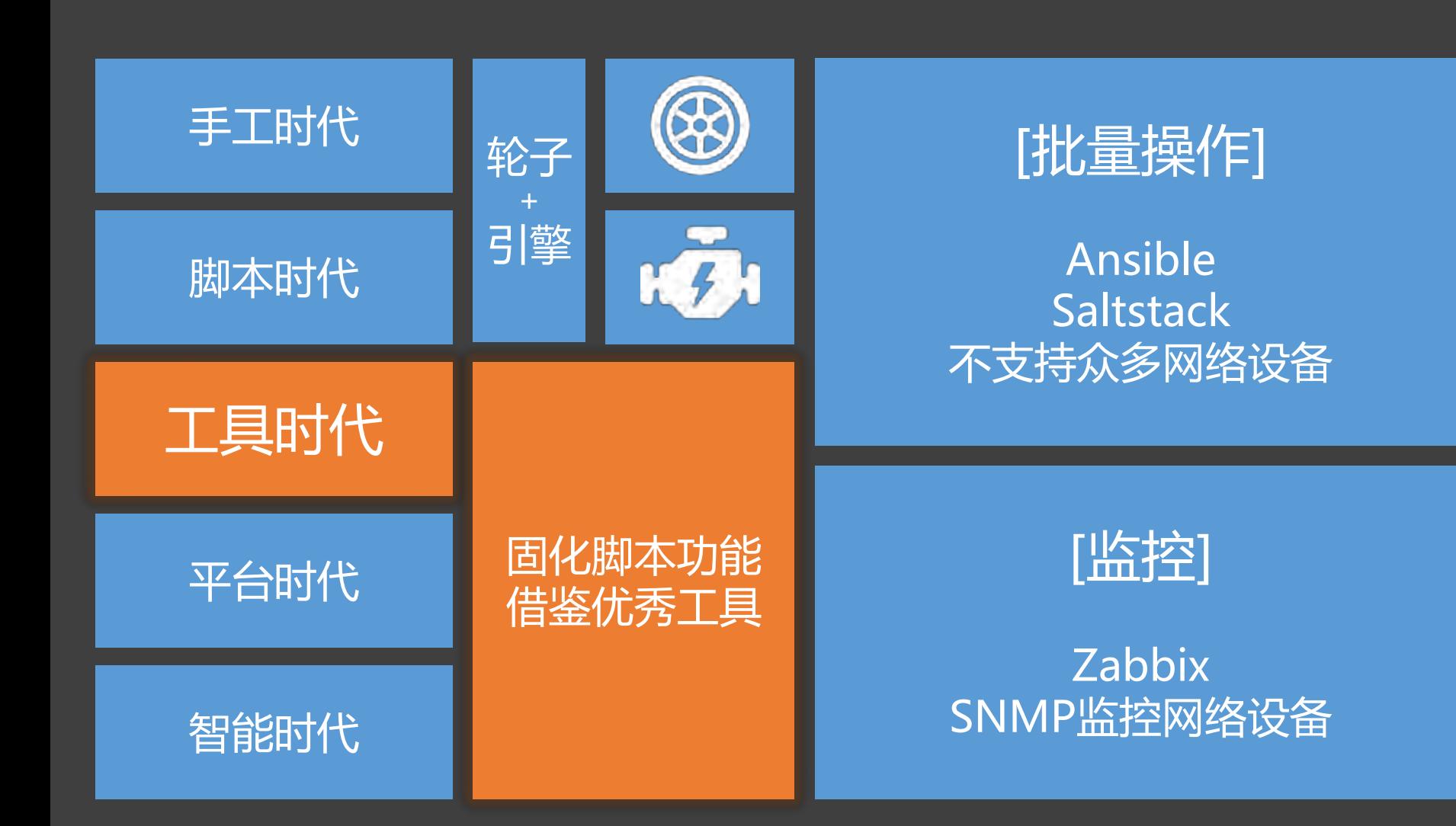

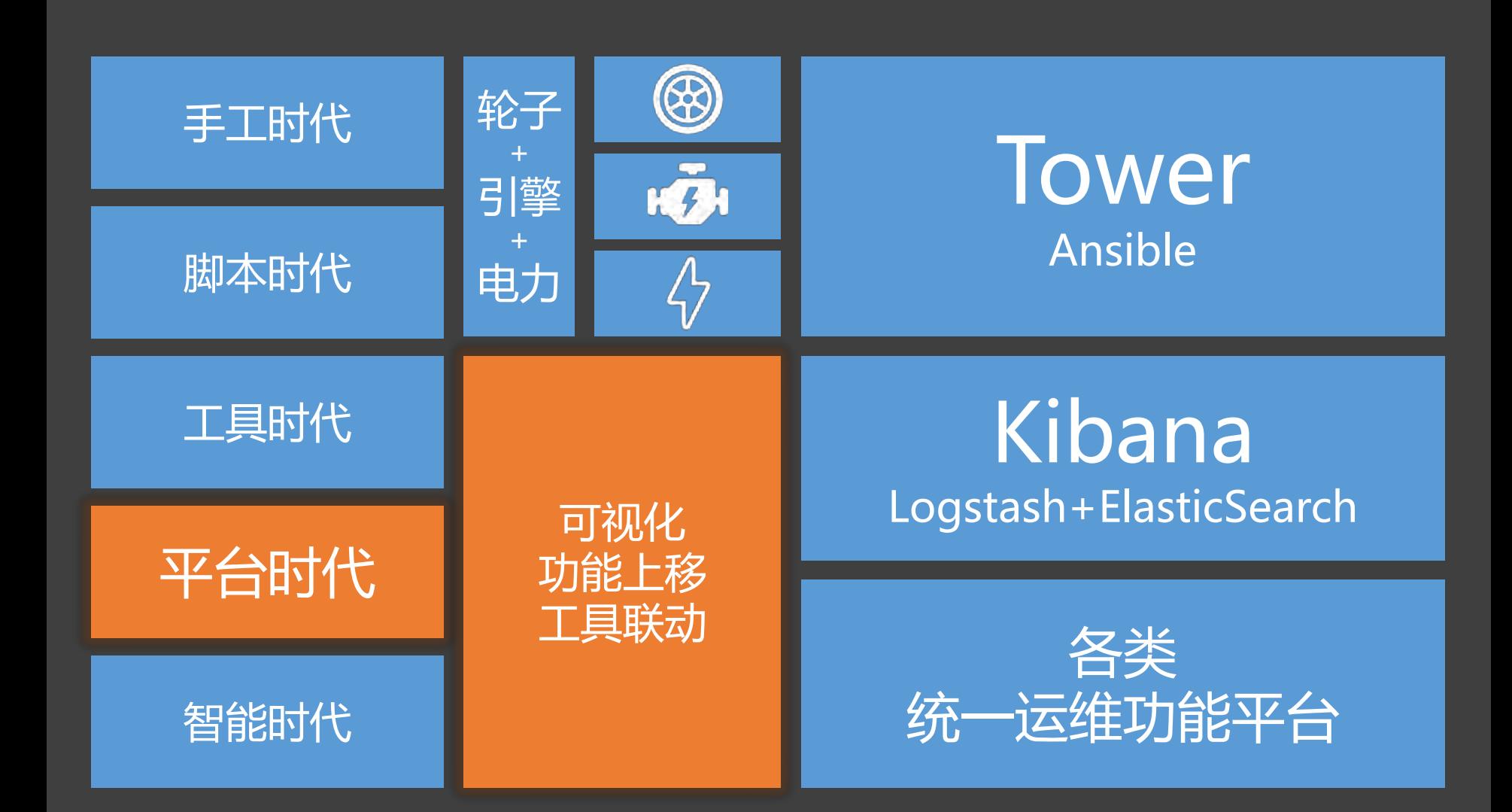

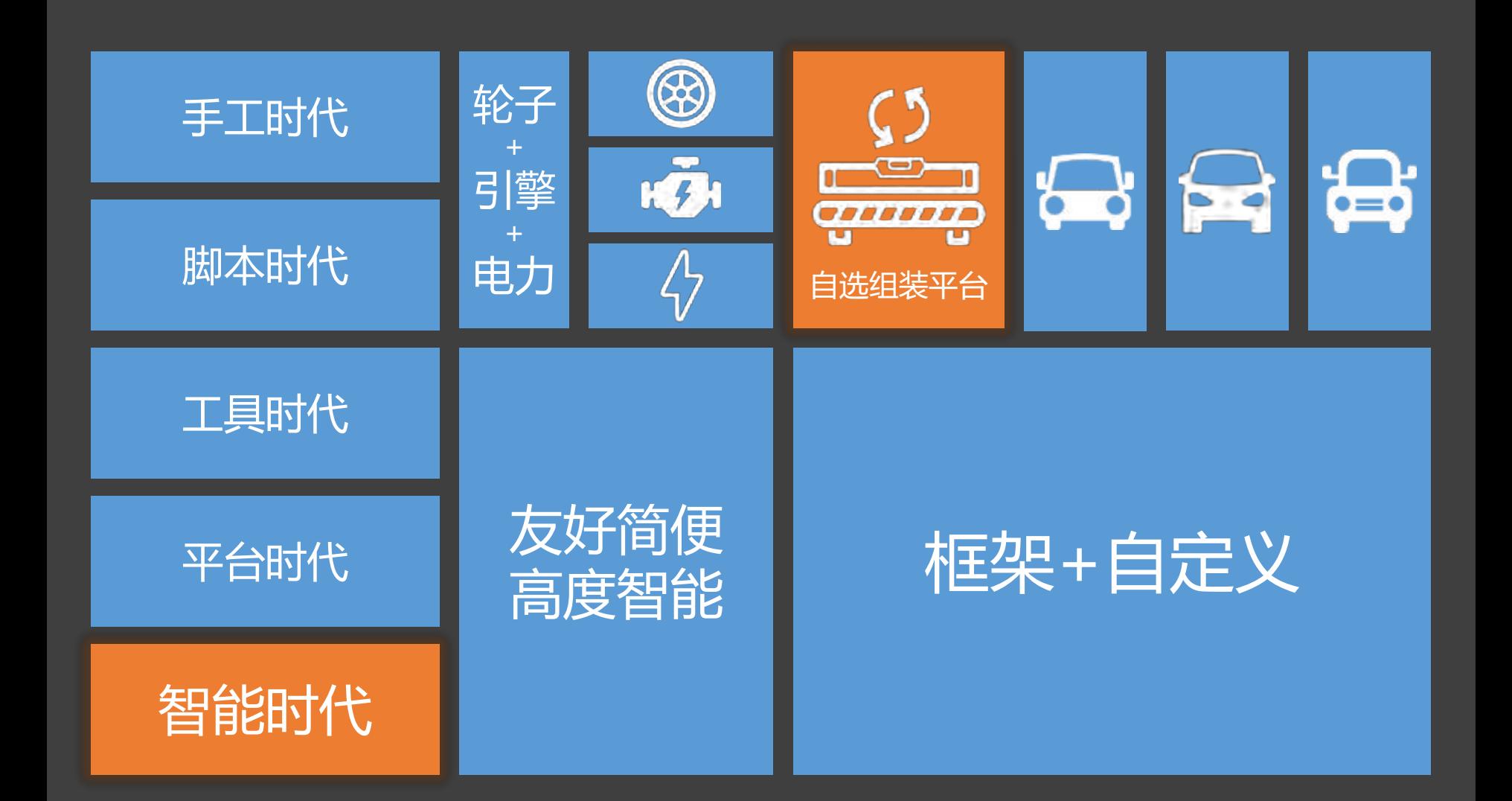

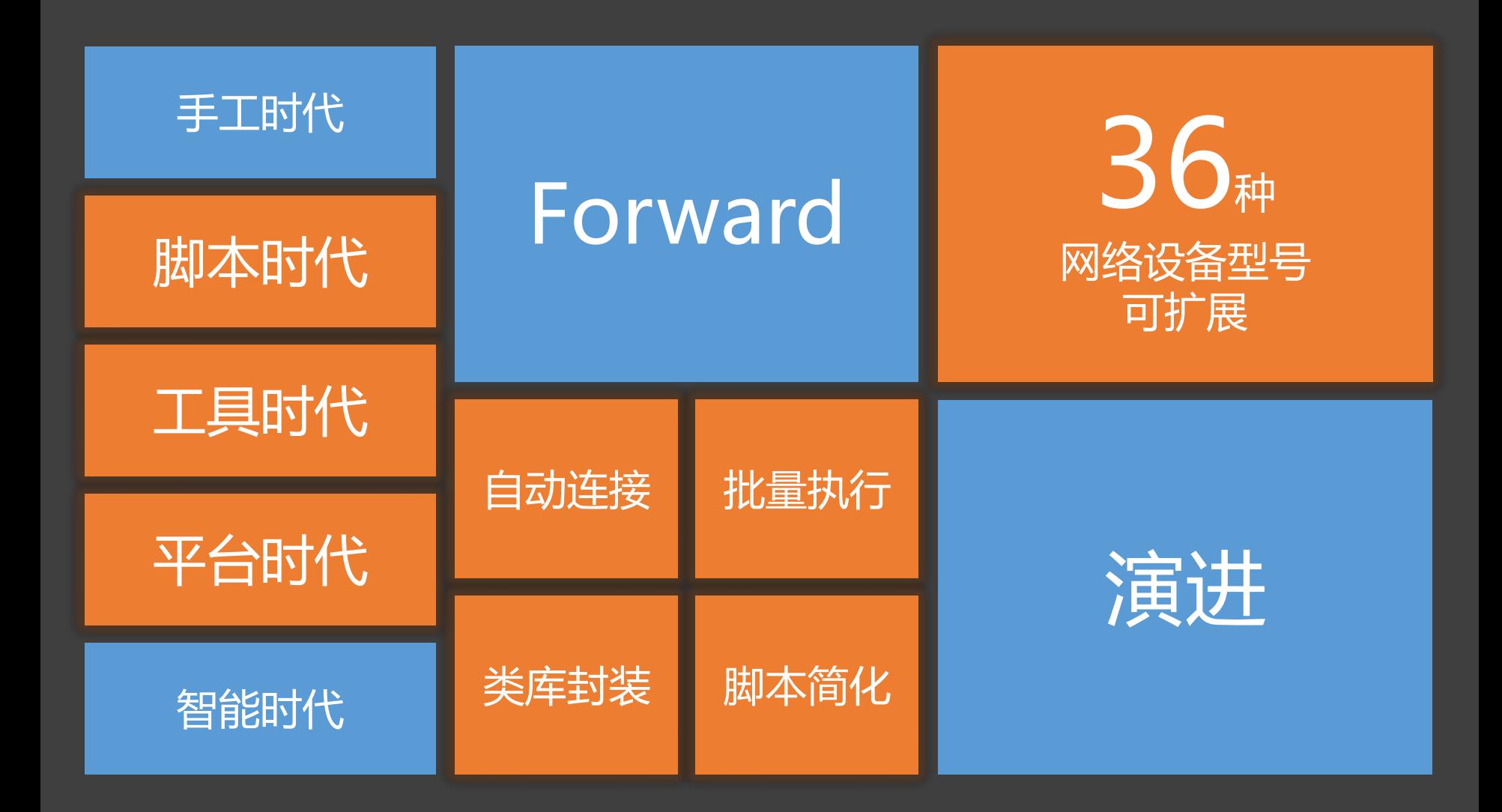

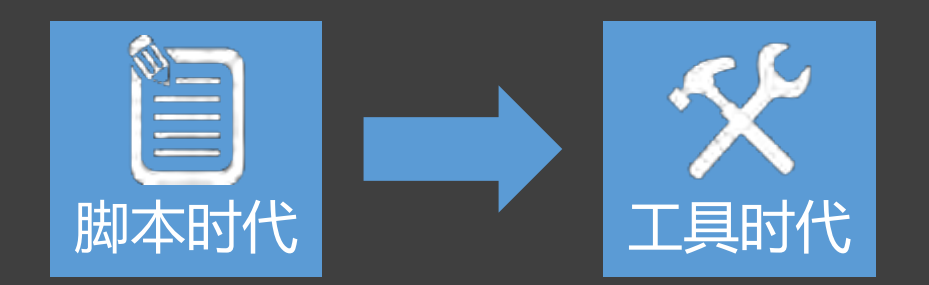

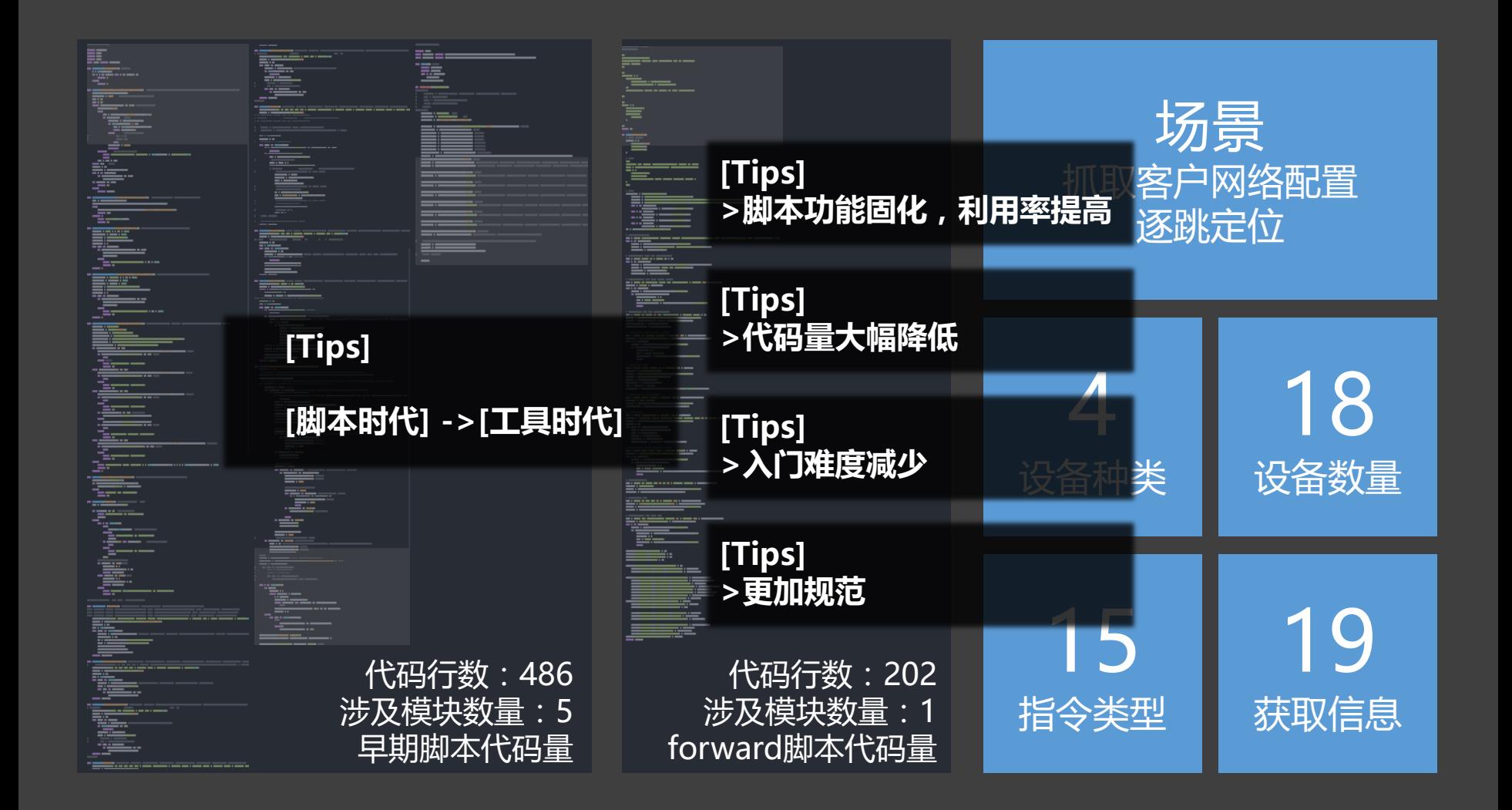

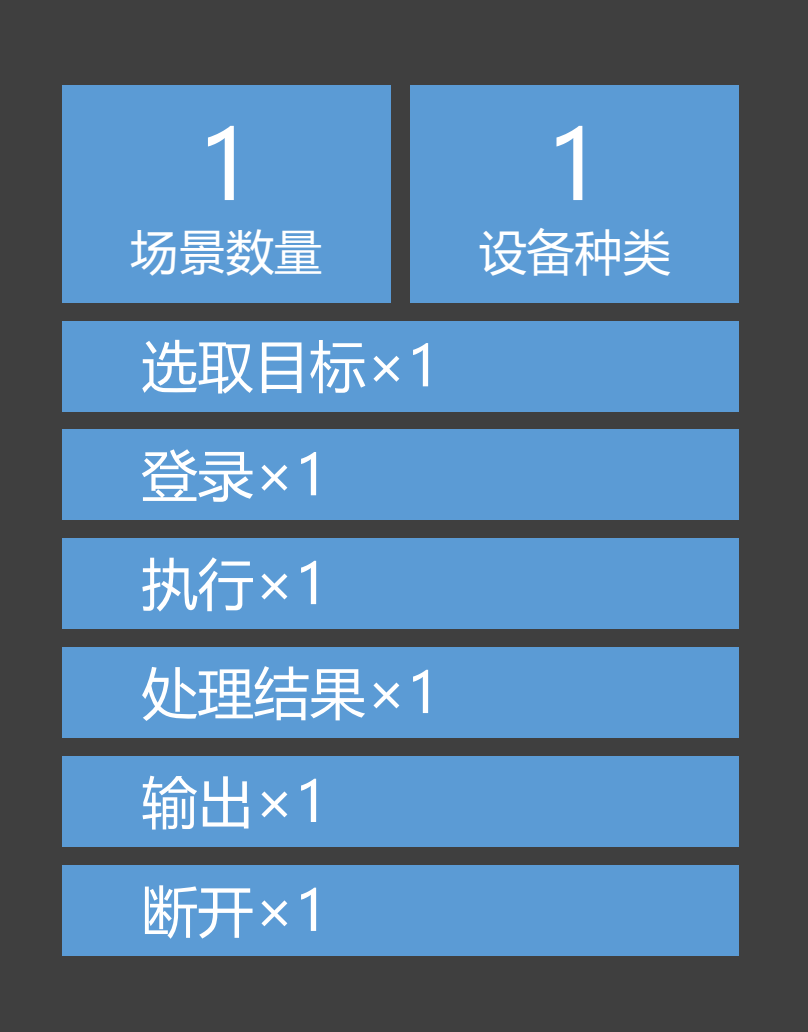

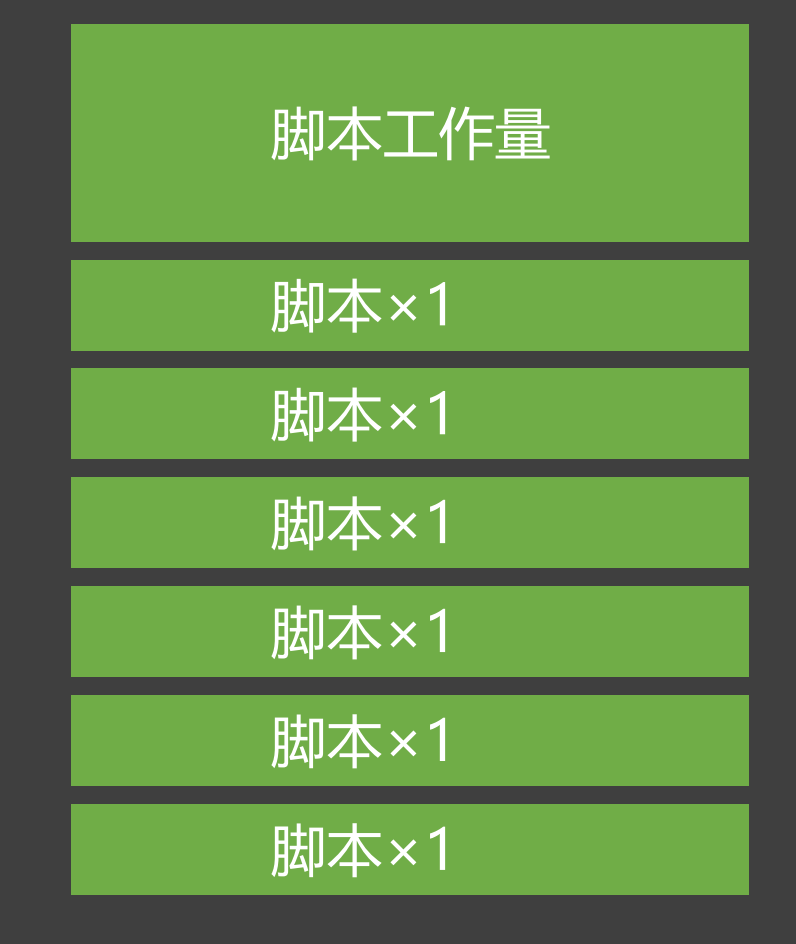

П п

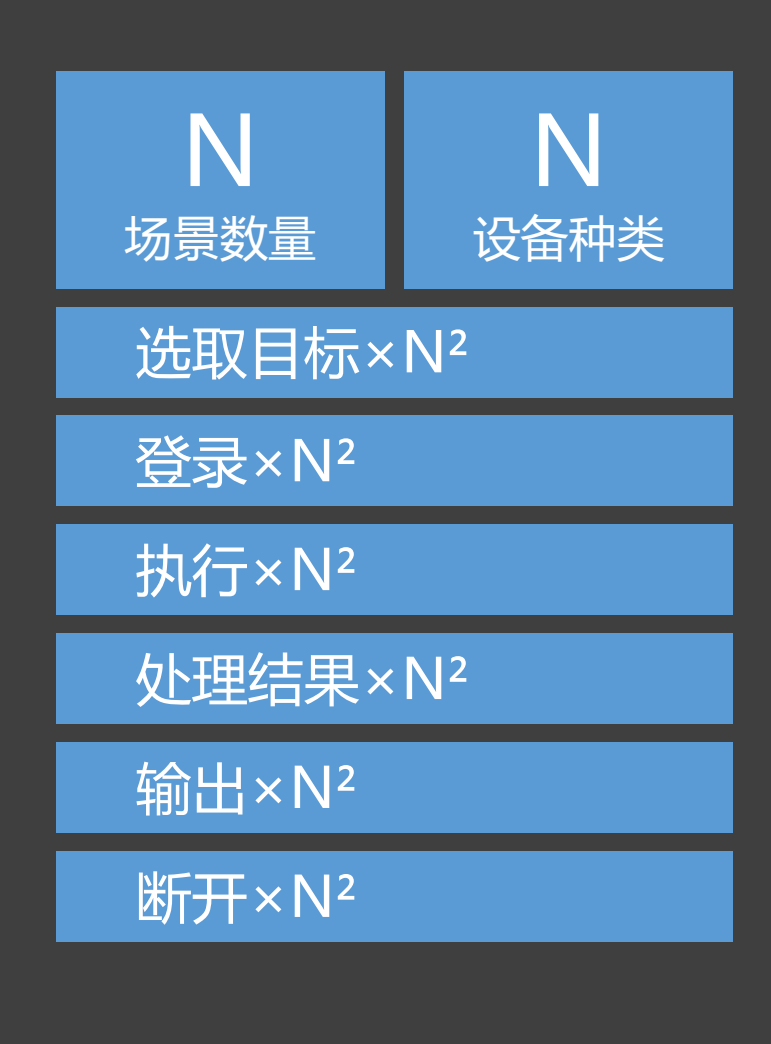

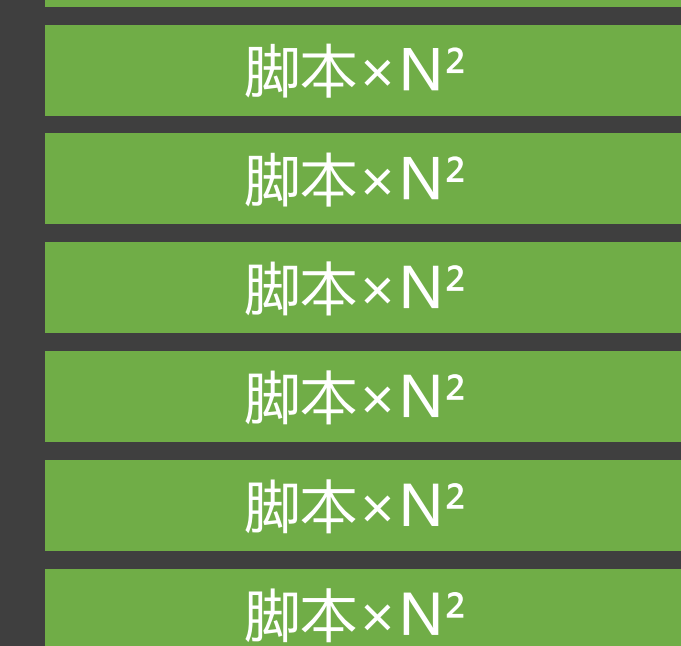

### 脚本工作量

П п

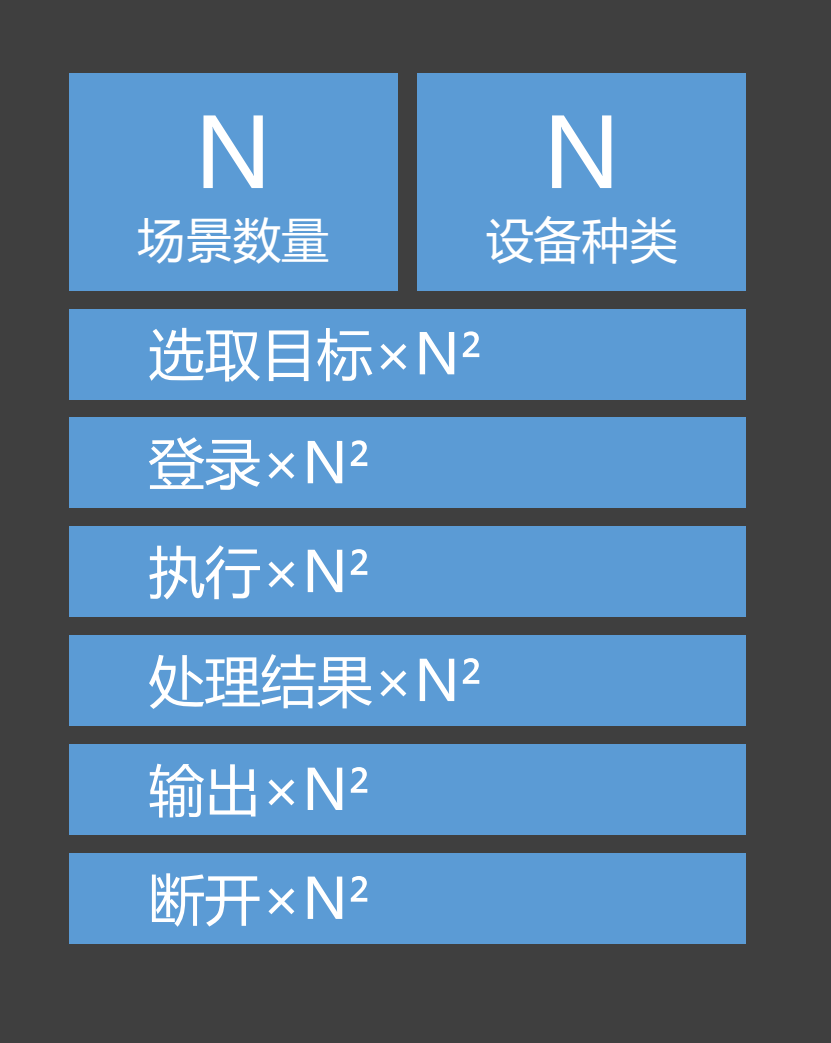

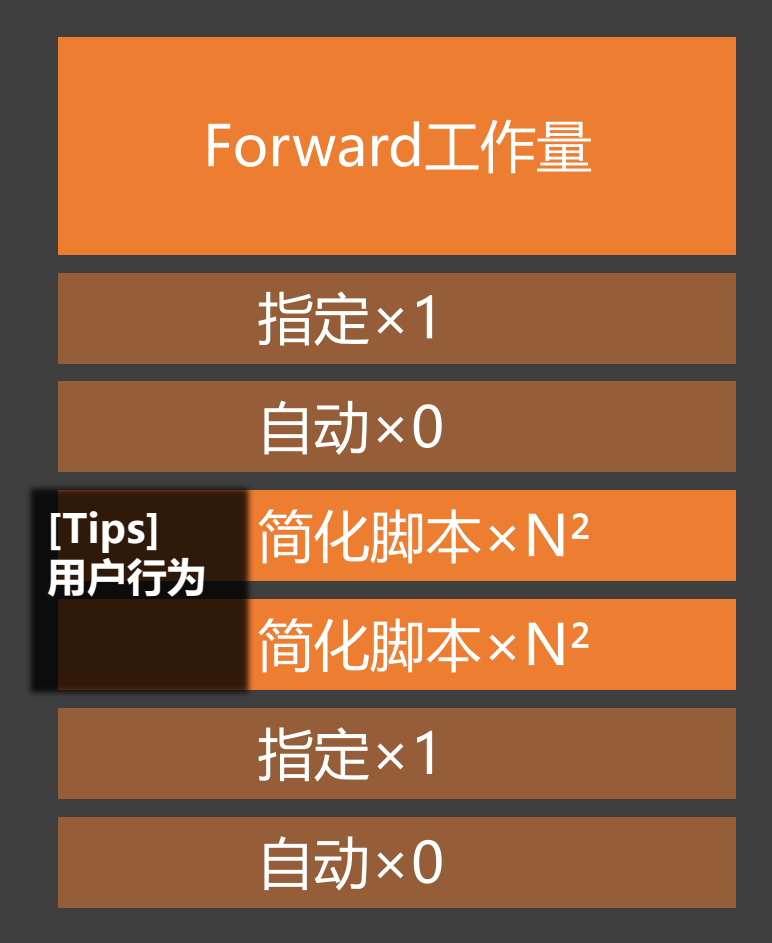

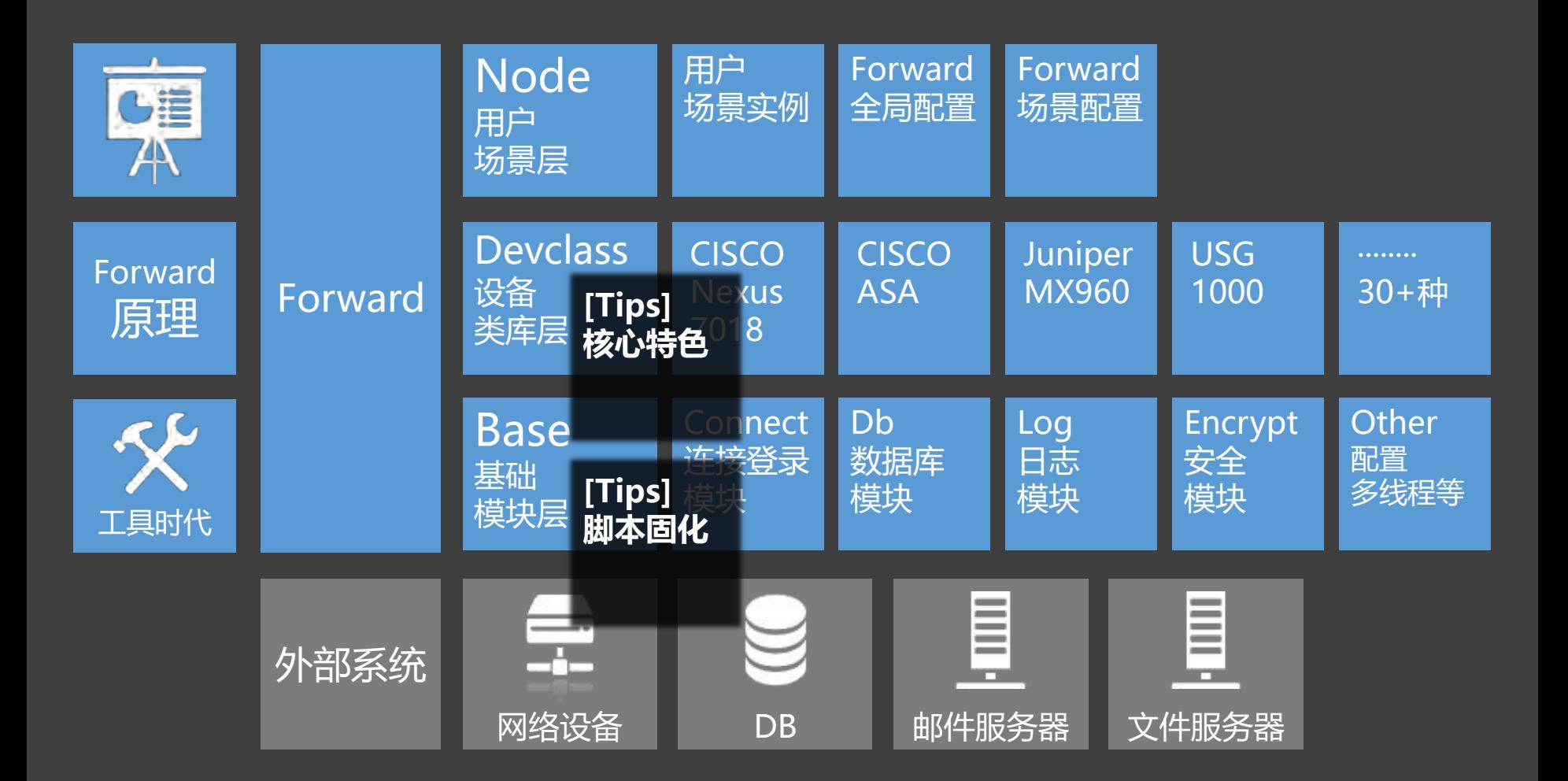

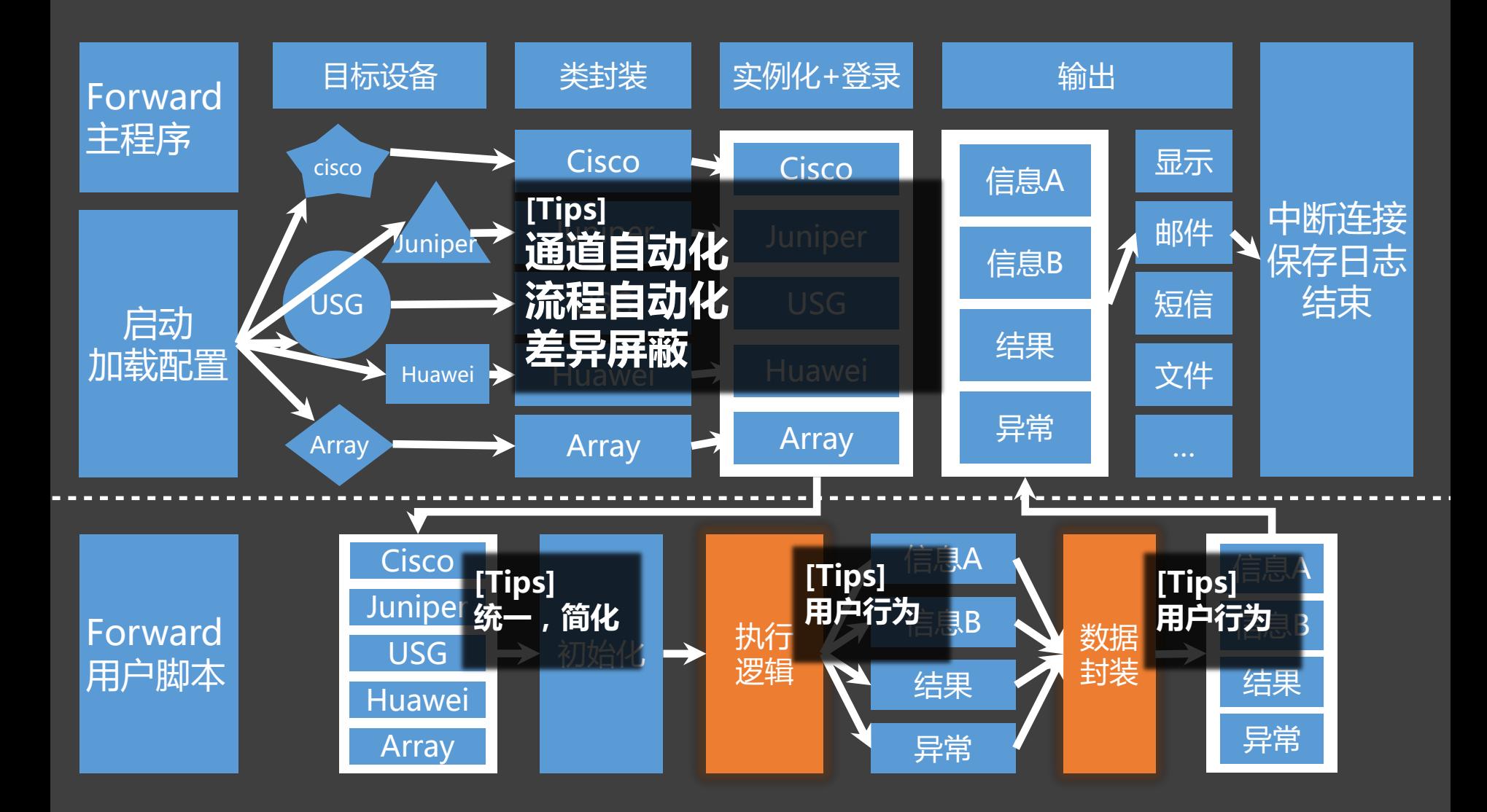

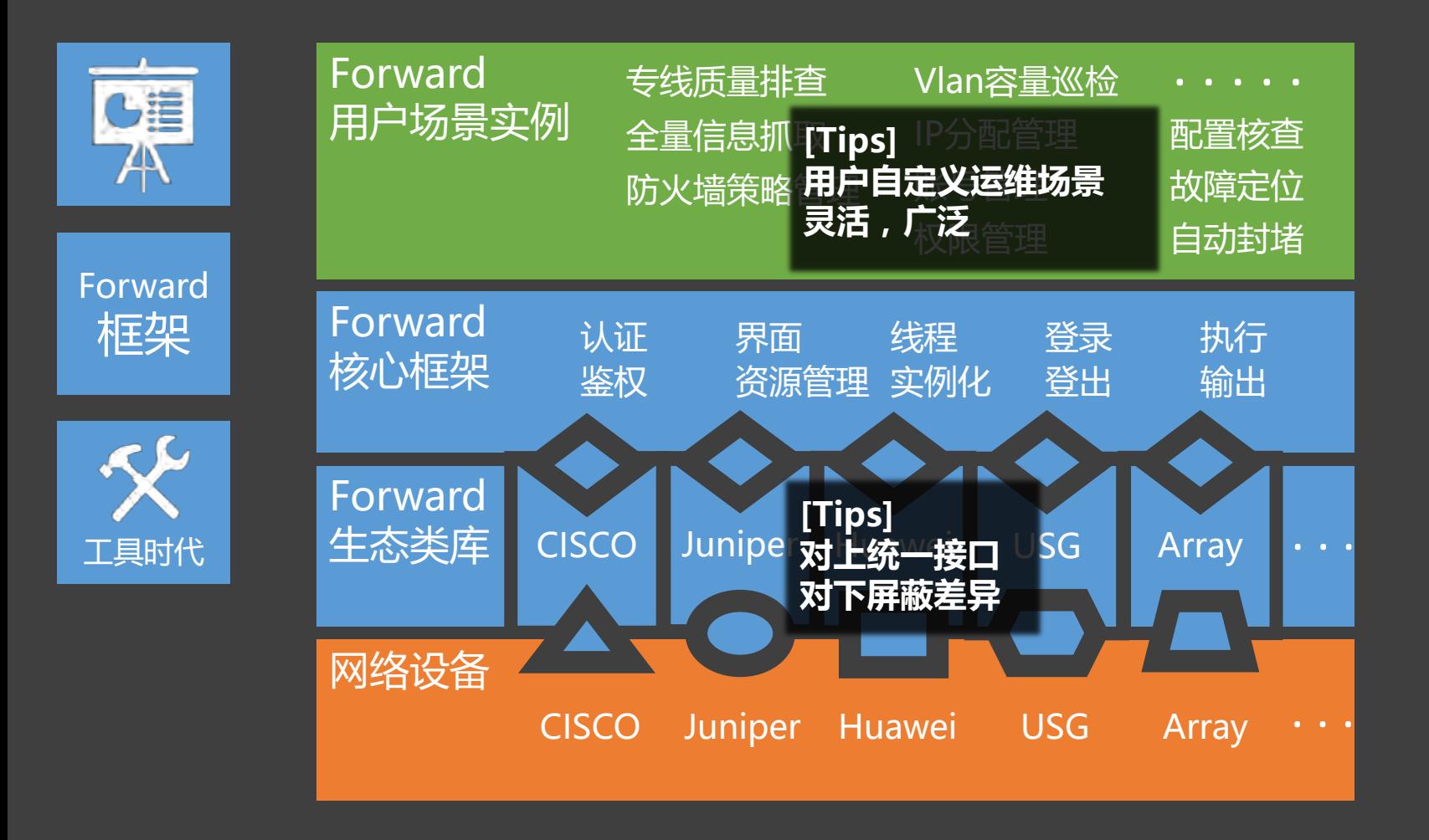

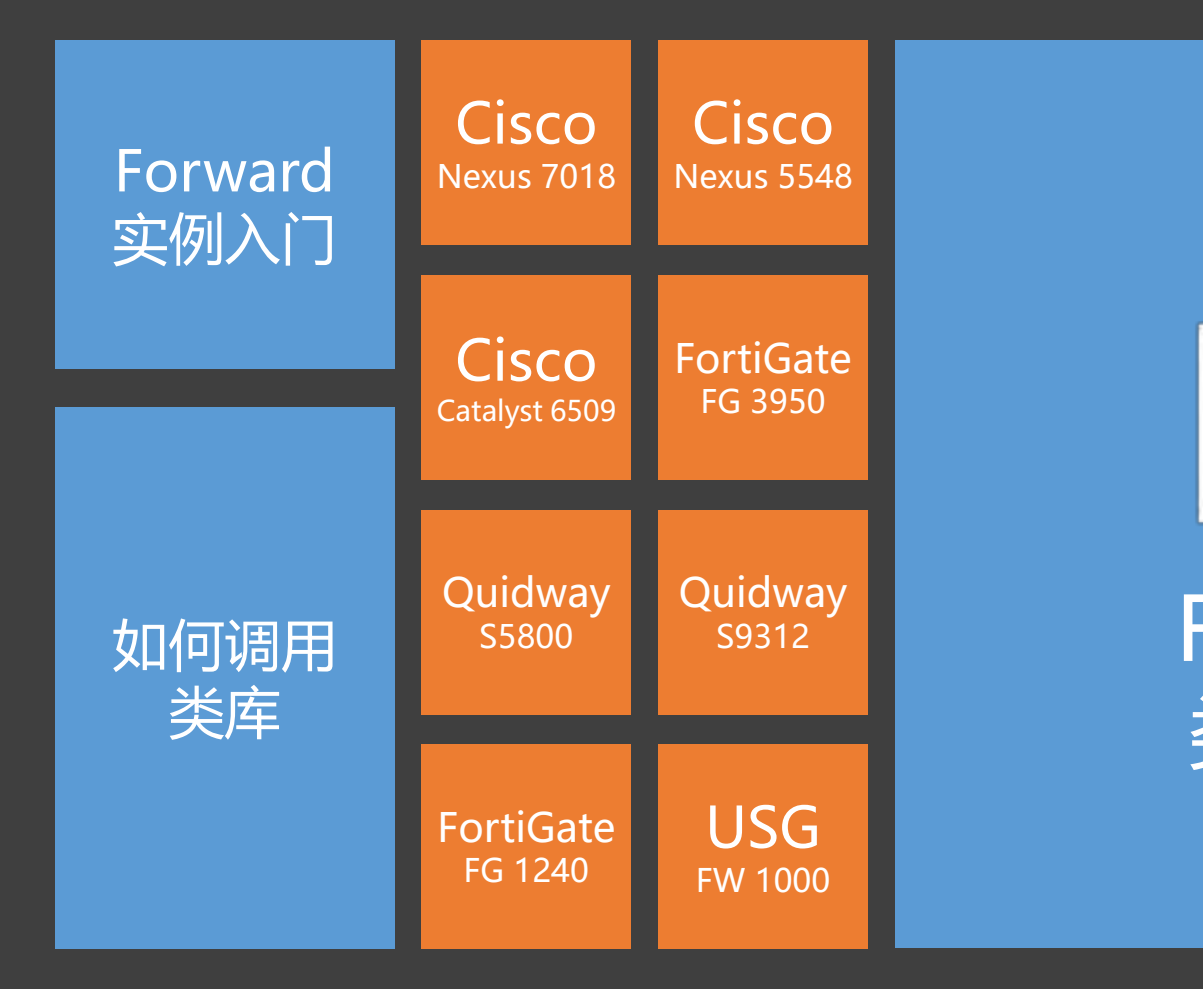

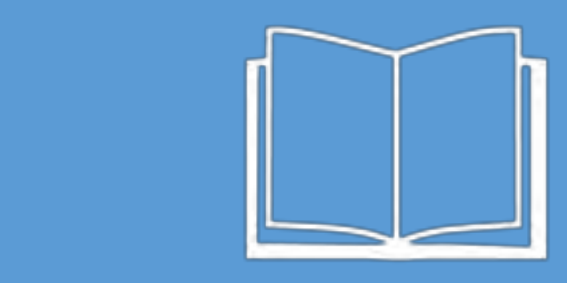

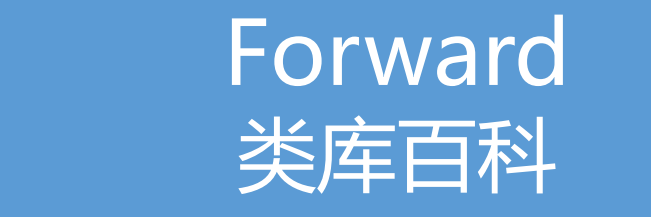

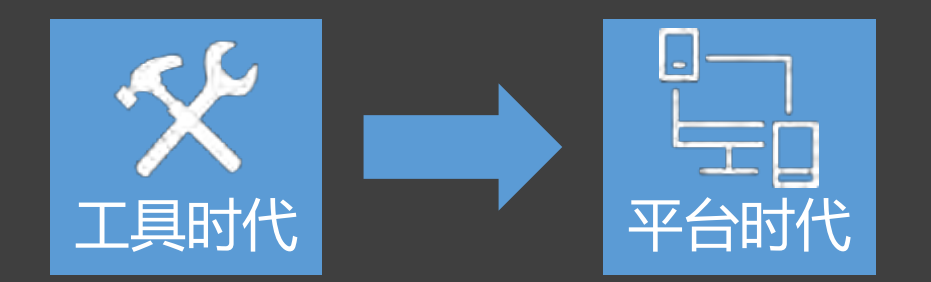

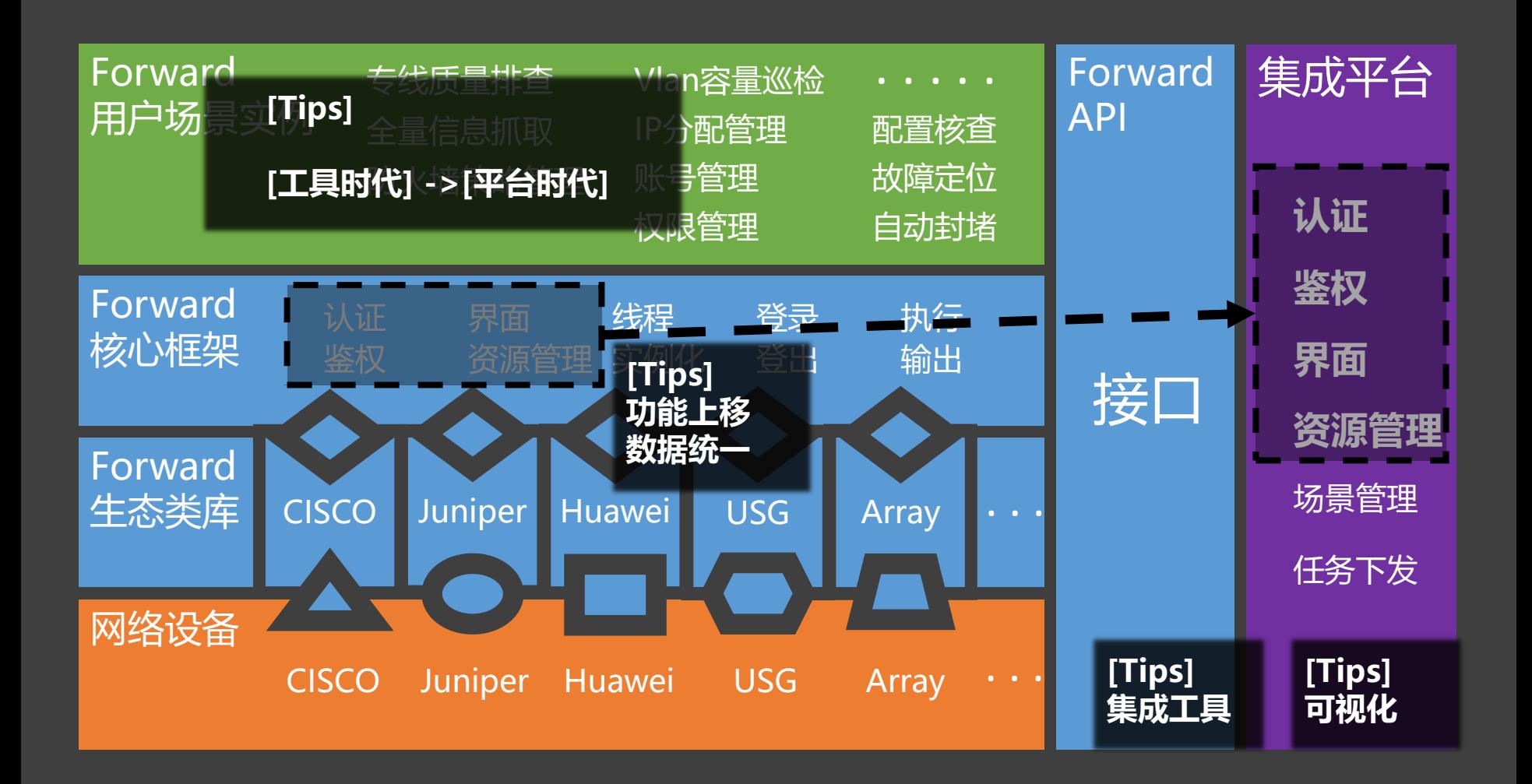

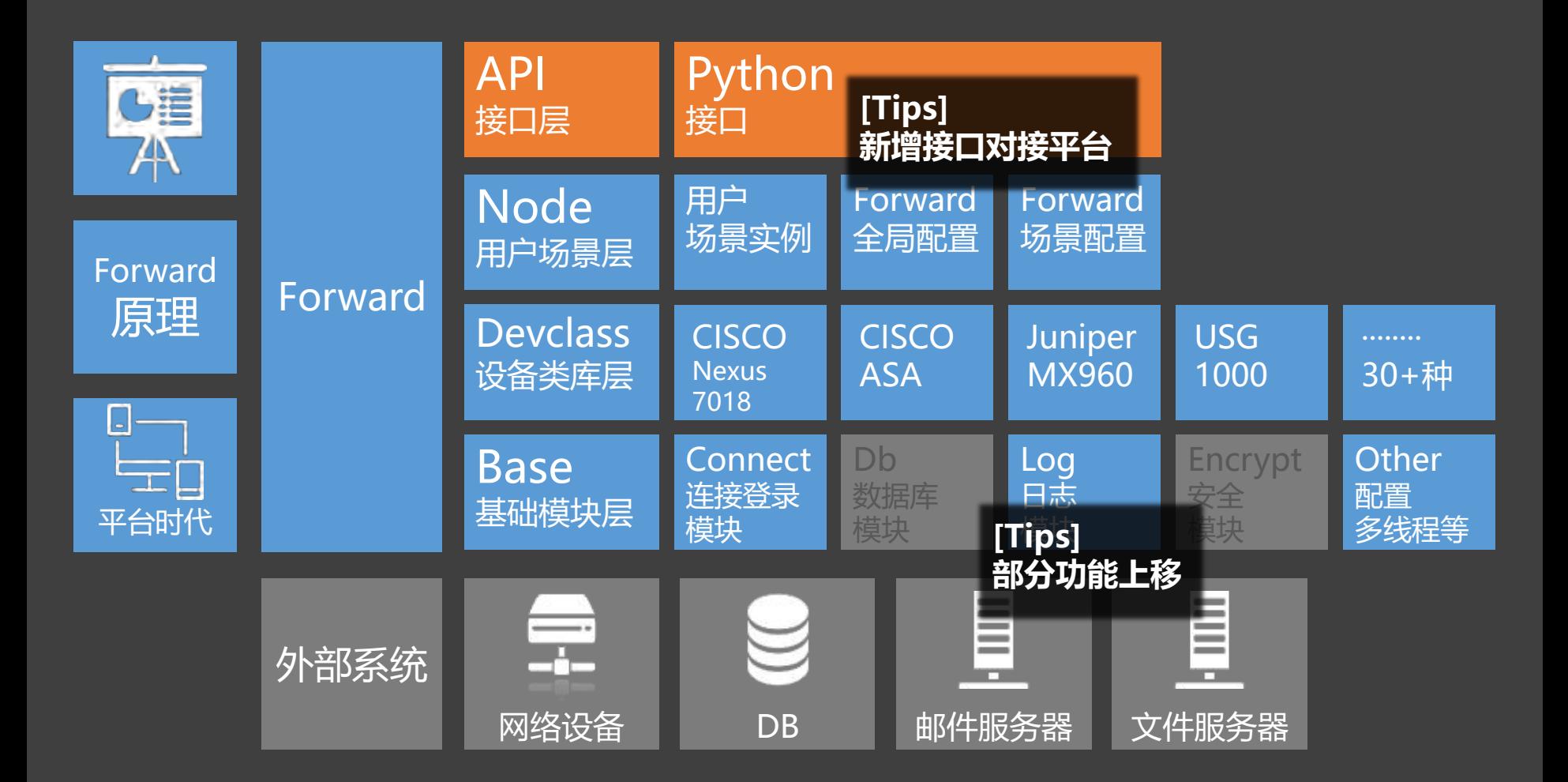

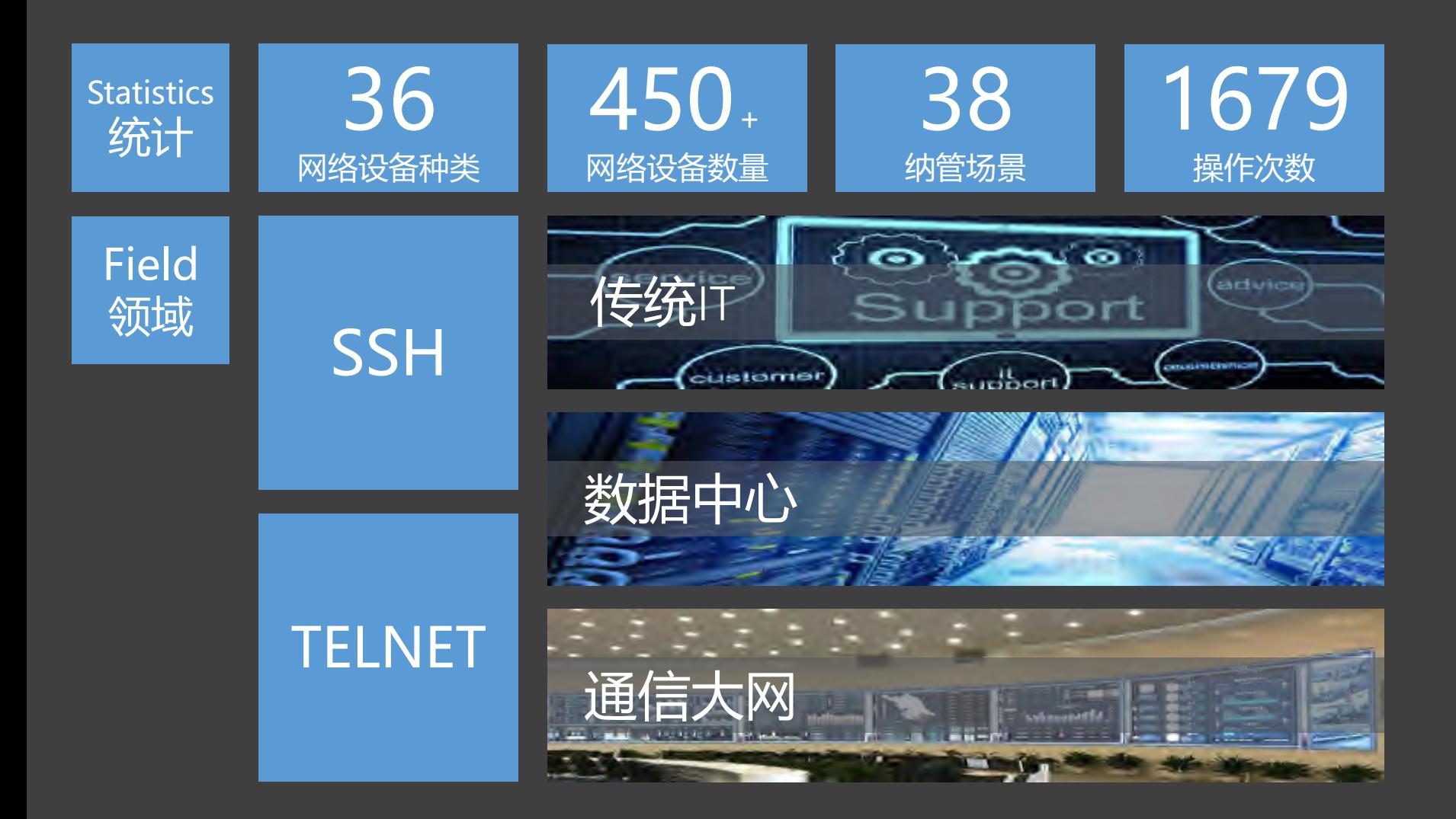

>五个阶段 >重复利用率提高 >更加规范 >更加友好 >数据统一 >运维人员能力提升 >跬步千里

网络运维自动化转型 | Forward

>一款小型工具 >屏蔽底层差异 >通道自动化 >自定义场景逻辑 >形态随进度变化 >好用(一条五毛钱 括号去掉)

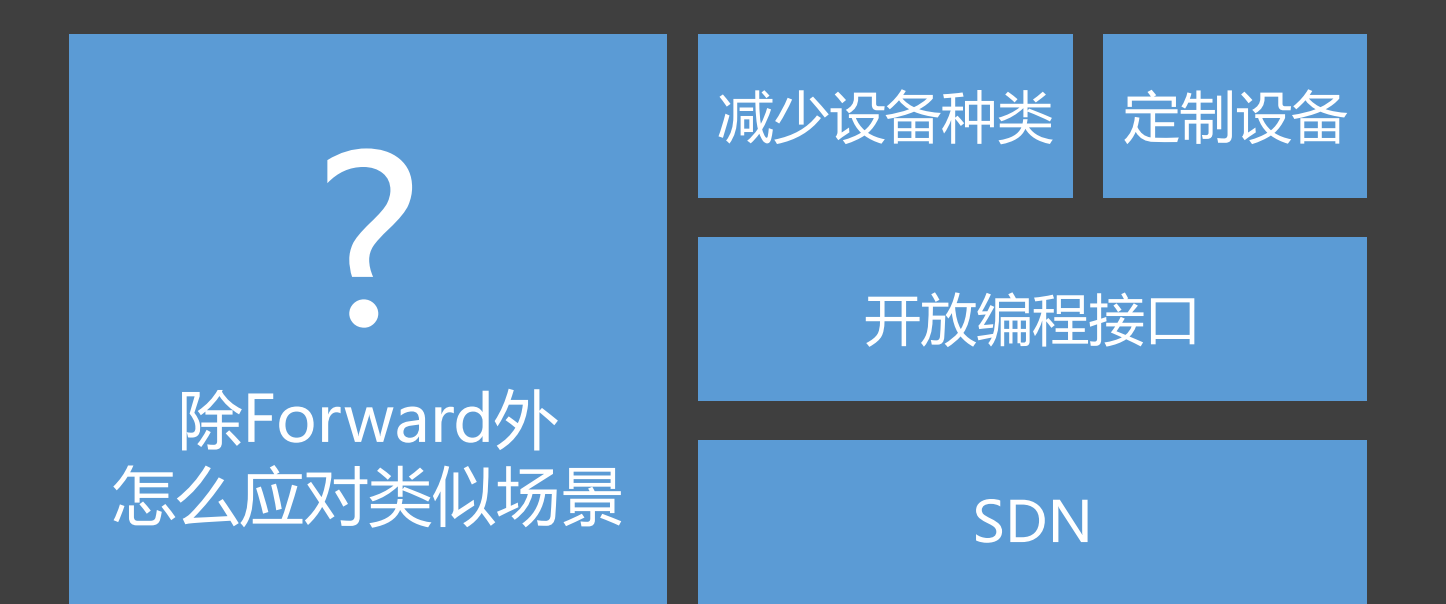

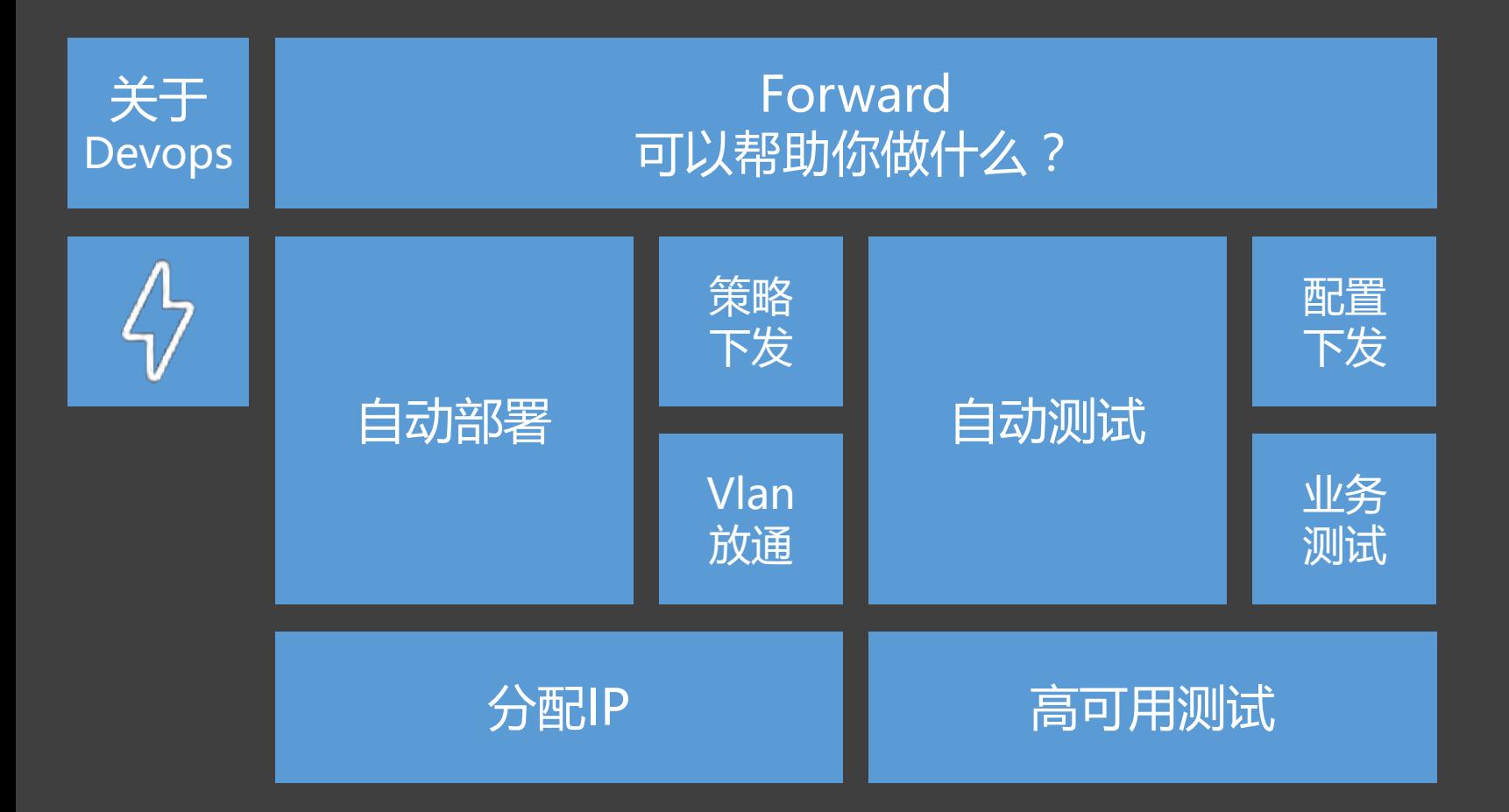

# *Gdevops* 全球敏捷运维峰会

## **THANK YOU!**